### **[Kostenrechnung](http://www.beck-shop.de/productview.aspx?product=12214628&utm_source=pdf&utm_medium=clickthru_ihv&utm_campaign=pdf_12214628&campaign=pdf/12214628)**

Eine entscheidungsorientierte Einführung

von

Prof. Dr. Gunther Friedl, Prof. Dr. Christian Hofmann, Prof. Dr. Burkhard Pedell

2. Auflage

[Kostenrechnung](http://www.beck-shop.de/productview.aspx?product=12214628&utm_source=pdf&utm_medium=clickthru_ihv&utm_campaign=pdf_12214628&campaign=pdf/12214628) – Friedl / Hofmann / Pedell

schnell und portofrei erhältlich bei [beck-shop.de](http://www.beck-shop.de?utm_source=pdf&utm_medium=clickthru_ihv&utm_campaign=pdf_12214628&campaign=pdf/12214628) DIE FACHBUCHHANDLUNG

Thematische Gliederung:

[Kostenrechnung](http://www.beck-shop.de/trefferListe.aspx?toc=268&page=0&utm_source=pdf&utm_medium=clickthru_ihv&utm_campaign=pdf_12214628&campaign=pdf/12214628) und Controlling – [Kostenrechnung](http://www.beck-shop.de/trefferListe.aspx?toc=3751&page=0&utm_source=pdf&utm_medium=clickthru_ihv&utm_campaign=pdf_12214628&campaign=pdf/12214628) und Controlling

Verlag Franz Vahlen München 2014

Verlag Franz Vahlen im Internet: [www.vahlen.de](http://www.vahlen.de) ISBN 978 3 8006 4660 9

**Kostenrechnung**

## **Kostenrechnung**

von

Prof. Dr. Gunther Friedl Technische Universität München

Prof. Dr. Christian Hofmann Ludwig-Maximilians-Universität München

> Prof. Dr. Burkhard Pedell Universität Stuttgart

> > 2., überarbeitete Auflage

Verlag Franz Vahlen München

Prof. Dr. Gunther Friedl ist Inhaber des Lehrstuhls für Controlling an der TU München.

Prof. Dr. Christian Hofmann leitet das Institut für Unternehmensrechnung und Controlling an der LMU in München.

Prof. Dr. Burkhard Pedell ist Inhaber des Lehrstuhls für ABWL und Controlling an der Universität Stuttgart.

Leider war es nicht in allen Fällen möglich, die Inhaber der Bildrechte zu ermitteln. Wir bitten deshalb gegebenenfalls um Mitteilung. Der Verlag ist bereit, berechtigte Ansprüche abzugelten.

#### ISBN 978 3 8006 4660 9

© 2013 Verlag Franz Vahlen GmbH Wilhelmstr. 9, 80801 München Satz: Fotosatz H. Buck Zweikirchener Str. 7, 84036 Kumhausen Druck und Bindung: Offizin Andersen Nexö Leipzig GmbH Spenglerallee 26–30, 04442 Zwenkau Umschlaggestaltung: Ralph Zimmermann – Bureau Parapluie Bildnachweis: © Nadya Lukic - istockphoto.com Gedruckt auf säurefreiem, alterungsbeständigem Papier (hergestellt aus chlorfrei gebleichtem Zellstoff)

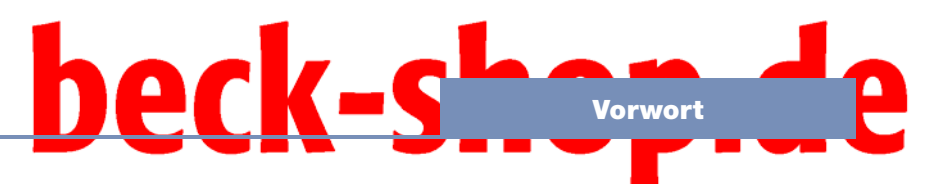

### **Vorwort**

Die Kostenrechnung als betriebswirtschaftliche Kerndisziplin gehört in allen wirtschaftswissenschaftlichen Studiengängen zu den wichtigsten Grundlagenveranstaltungen. Das hat einen guten Grund. Für den unternehmerischen Erfolg sind die Analyse und das Management von Kosten von entscheidender Bedeutung. Ohne Verständnis für die eigenen Kosten können Industrie- und Dienstleistungs- sowie Non-Profit-Unternehmen langfristig nicht erfolgreich sein. Konzepte der Kostenrechnung werden auch in zahlreichen anderen betriebswirtschaftlichen Bereichen benötigt. Dies gilt vor allem für das Controlling, aber auch für Marketing, Produktion und Strategie.

#### **Besonderheiten dieses Lehrbuches**

Unser Buch hebt sich in mehrerer Hinsicht von anderen Lehrbüchern zur Kostenrechnung ab:

#### **Fokus auf unternehmerische Entscheidungen**

Es gibt kaum eine unternehmerische Entscheidung, die ohne das Verständnis von Kostenrechnungsinformationen auskommt. Wir erklären in unserem Buch daher nicht nur, wie die einzelnen Verfahren aufgebaut sind, sondern zeigen insbesondere, wie die Kostenrechnung unternehmerische Entscheidungen unterstützen kann. Studierende lernen somit neben der Technik auch, mit der Vielfalt von Entscheidungssituationen umzugehen und die jeweils geeignete Kostenrechnungsmethode auszuwählen und anzuwenden.

#### **Betrachtung von Industrie-, Dienstleistungs- und Non-Profit-Unternehmen**

Unser Lehrbuch konzentriert sich nicht nur auf Industriebetriebe, sondern deckt auch das Dienstleistungsgewerbe und Non-Profit-Organisationen ab. Beide Sektoren gewinnen weltweit stark an Bedeutung. Wir behandeln diese Sektoren mithilfe von zahlreichen Beispielen und erläutern die speziellen Anwendungsvoraussetzungen von kostenrechnerischen Konzepten in allen Sektoren.

#### **Excel-Unterstützung der verwendeten Beispiele**

Kostenrechnung ist ohne IT-Unterstützung beinahe undenkbar. Daher präsentieren wir zahlreiche Beispiele mithilfe von Tabellenkalkulationen in Excel. In allen Kapiteln stellen wir den Zusammenhang zur IT heraus. Auf die verwendeten Lösungsverfahren gehen wir ausführlich ein, indem wir die einzelnen Zelleneinträge erläutern. So können die Beispiele vom Leser leicht nachvollzogen werden.

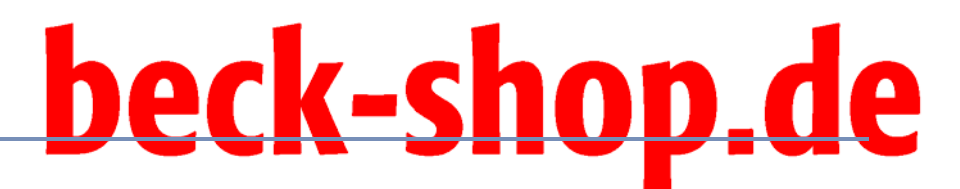

#### **Optisch ansprechende Gestaltung und leichte Lesbarkeit**

Wir haben das Buch optisch und inhaltlich so gestaltet, dass man es gerne in die Hand nimmt und darin liest. Jedes Kapitel beginnt mit einem anschaulichen Beispiel, das in den jeweiligen Themenschwerpunkt einführt. Darin schildern wir eine konkrete Situation in einem Unternehmen. Interessante Praxisbeispiele aus der ganzen Welt zeigen, wie sich die Kostenrechnungskonzepte in der Unternehmenspraxis umsetzen lassen.

#### **Thematisierung von Vereinfachungen in der Kostenrechnung**

Die Kostenrechnung kann das komplexe Unternehmensgeschehen nur unvollständig abbilden. Studierende lernen, welche Vereinfachungen in der Kostenrechnung vorgenommen werden und wo diese Vereinfachungen in der Anwendungspraxis berücksichtigt werden müssen.

#### **Online-Ressourcen**

Den Einsatz des Buches in der Lehre unterstützen wir mit zahlreichen Online-Ressourcen. Auf der Webseite zu diesem Buch unter www.vahlen.de sind zu allen Kapiteln Folien zum Download verfügbar. Für die Übungsaufgaben am Ende der einzelnen Kapitel finden sich auf der Webseite Lösungen zum Download. Zudem stellen wir zu einigen Beispielen Excel-Dateien online bereit, mit denen diese Beispiele einfach nachvollziehbar sind und nachgerechnet werden können.

#### **Zielgruppe des Buchs**

Das Lehrbuch "Kostenrechnung" ist für den Einsatz in Lehrveranstaltungen an Hochschulen gedacht. Die Zielgruppe sind insbesondere Lehrende und Studierende von Bachelor-Studiengängen. Nicht zuletzt wegen des starken Praxisbezugs lässt sich das Buch aber auch in Masterstudiengängen sehr gut einsetzen.

#### **Einsatz in der Lehre**

Das Buch besteht aus 15 Kapiteln, die jeweils in ein bis zwei Veranstaltungsdoppelstunden behandelt werden können. Dadurch erlaubt das Buch eine Schwerpunktsetzung bei den Themen. Der Stoff des Buches deckt den Umfang einer einführenden sowie zusätzlich einer weiterführenden Lehrveranstaltung im Bereich Kostenrechnung ab.

Für einen **einführenden Kurs zur Kostenrechnung**, der insgesamt 14 Termine à 90 Minuten umfasst, haben wir mit folgenden Inhalten bereits gute Erfahrungen gesammelt:

## Vorwort

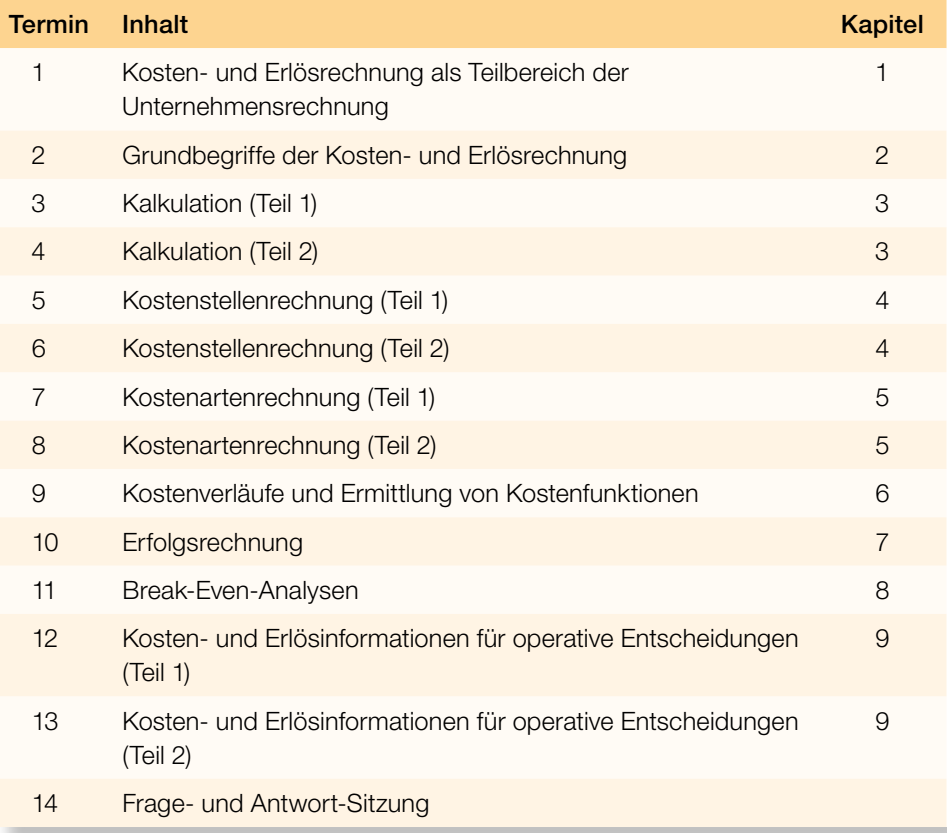

Die Kapitel 3 bis 5 lassen sich ohne Weiteres auch in umgekehrter Reihenfolge behandeln, wenn man die klassische Reihenfolge bevorzugt. Möchte man in einer einführenden Veranstaltung bereits einzelne Systeme der Kostenrechnung wie beispielsweise die Grenzplankostenrechnung oder die Prozesskostenrechnung behandeln, bietet es sich an, die Kostenstellen- und die Kostenartenrechnung etwas weniger umfangreich zu behandeln.

Im Rahmen eines **weiterführenden Kurses zur Kostenrechnung** lässt sich das Buch auch gut nutzen, um einen vertiefenden Einblick in die praktische Anwendung der Kostenrechnung zu vermitteln. Für eine solche weiterführende Veranstaltung bietet es sich an, Case Studies beispielsweise der Harvard Business School (HBS) zu integrieren. Während sich die Studierenden dabei den Stoff im Selbststudium aneignen bzw. bereits Gehörtes auffrischen, beschränkt sich die Veranstaltung auf die Bearbeitung der Case Studies. Die einzelnen Kapitel bilden hierfür eine Diskussionsgrundlage. Durch die Integration von Case Studies lassen sich die Inhalte interaktiv vermitteln und die Implikationen für das Management intensiv diskutieren. Folgender Ablauf deckt den Stoff eines Semesters ab:

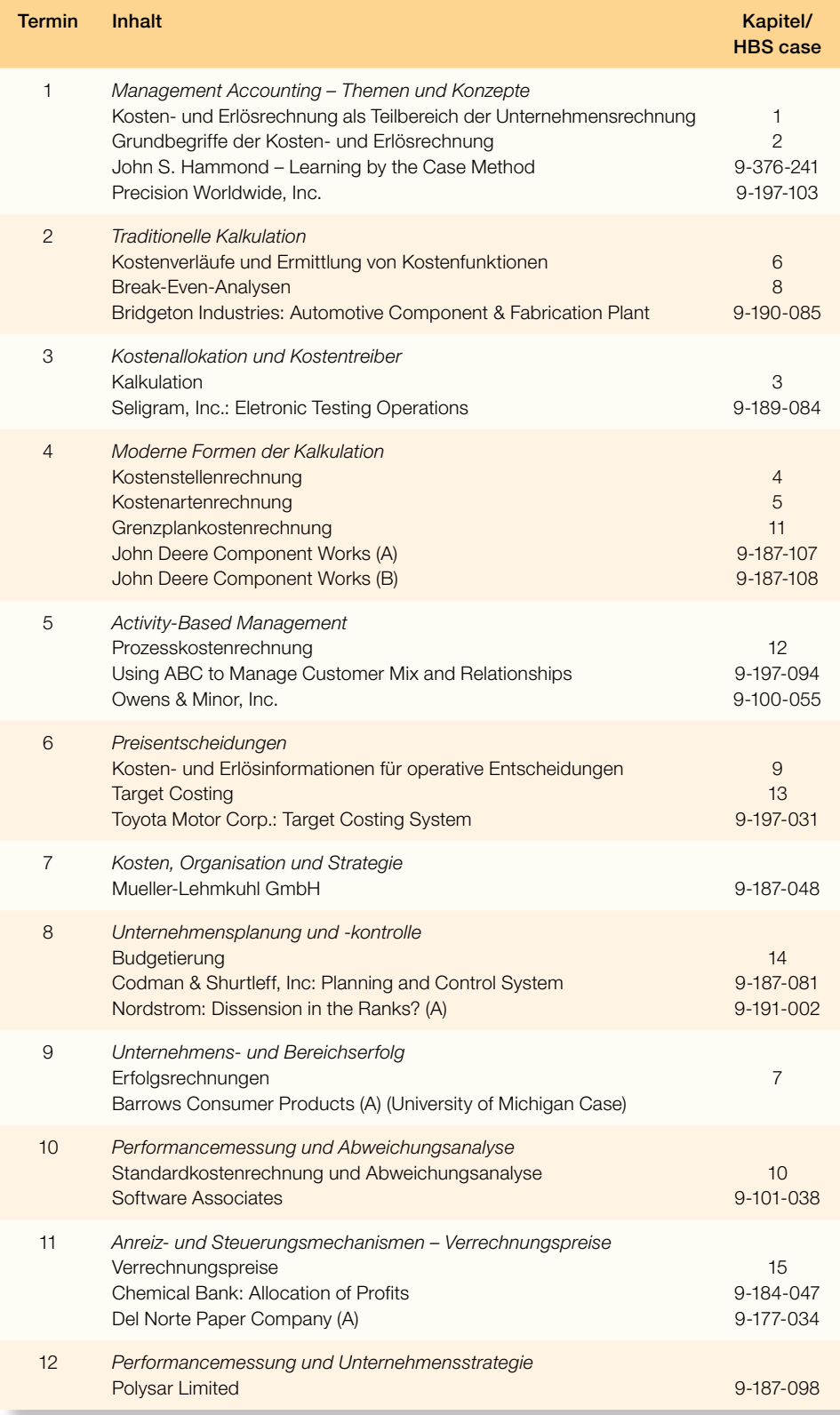

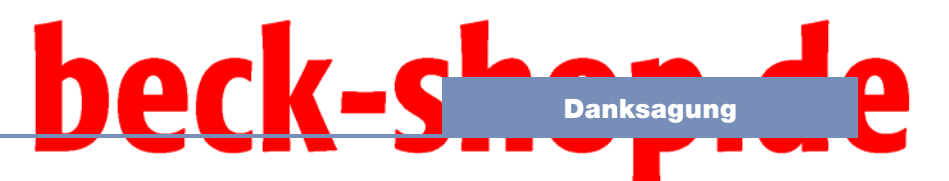

### **Danksagung**

Viele Menschen haben uns dabei unterstützt, dieses Projekt zu verwirklichen. Unser Dank gilt vor allem all den Kollegen und Praktikern, die uns in vielen Diskussionen geholfen haben, unser Wissen über die Kostenrechnung zu erweitern und zu vertiefen. Stellvertretend für diese Menschen möchten wir Prof. Dr. Dr. h.c. Hans-Ulrich Küpper danken, der unser Verständnis von Kostenrechnung wesentlich geprägt hat.

Zudem danken wir unseren derzeitigen und früheren Mitarbeitern, die uns bei der Überarbeitung und Korrektur des Manuskripts, bei der Suche und Entwicklung von Beispielen und bei der Erstellung der Übungsaufgaben unterstützt haben. Unser Dank geht vor allem an Björn Anton, Martin Arnegger, Debbi Claassen, Dirk Denker, Thorsten Döscher, Dennis Fehrenbacher, Daniel Fischer, Carola Hammer, Markus Haupenthal, Alexander Hercher, Stefan Hübner, Katrin Hummel, Tim Kettenring, Jochen Kopitzke, Konrad Lang, Jan Michalski, Christian Multerer, Helmut Niesner, Sara Pohlmann, Steffen Reichmann, Anna Rohlfing, Peter Rötzel, Ann Tank, Kevin Tappe, Roy Tondock und Susanne Winkel.

Darüber hinaus bedanken wir uns bei den anonymen Gutachtern, die uns in einer frühen Phase der Entstehung des Buches geholfen haben, Inhalte und Struktur zu verbessern.

Bedanken möchten wir uns auch für die vielen positiven Rückmeldungen zur ersten Auflage unseres Lehrbuchs. Besonders gefreut haben wir uns über die Auszeichnung des Verbands der Hochschullehrer für Betriebswirtschaft mit dem Lehrbuchpreis und die ehrenvolle Laudatio unserer Kollegin Prof. Dr. Barbara E. Weißenberger. Wir haben viele wertvolle Anregungen erhalten, die uns geholfen haben, unser Lehrbuch weiter zu verbessern. Stellvertretend für die vielen Rückmeldungen bedanken wir uns bei Prof. Dr. Christoph Binder, Prof. Dr. Bert Kaminski, Prof. Dr. Werner Neus, Dr. Christian Nitzl, Prof. Dr. Uwe Nölte, Dr. Florian Sahling, Markus Schindler und Prof. Dr. Roman Stoi sowie für die zahlreichen Rezensionen bei Joachim Bahler, Björn Baltzer und Robert Ebner, Alfred Biel, Dr. Christian Faupel, Dr. Thomas Hermann, Prof. Dr. Bernd W. Müller-Hedrich, Prof. Dr. Harald Wilde und Dr. Maximilian Wolf.

Ein großer Dank gilt dem Verlag Vahlen für seine Bereitschaft, unsere Ideen umzusetzen. Dabei haben wir von Dennis Brunotte in besonderer Weise Unterstützung erfahren. Er begleitete den gesamten Entstehungsprozess des Buches an jeder Stelle mit hilfreichen Ratschlägen und vorausschauendem Blick.

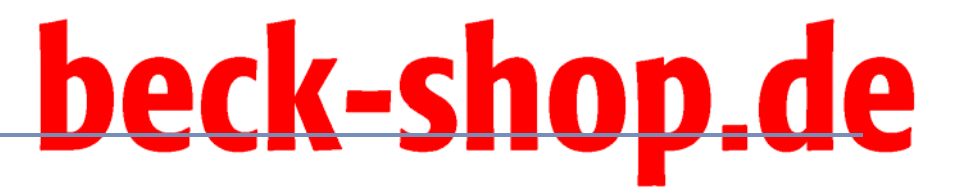

Besonders dankbar sind wir all denjenigen, die das Buch in ihren Lehrveranstaltungen einsetzen und uns darüber Rückmeldung geben. Ihre Kommentare und Verbesserungsvorschläge sind uns jederzeit sehr willkommen.

Gunther Friedl Christian Hofmann Burkhard Pedell

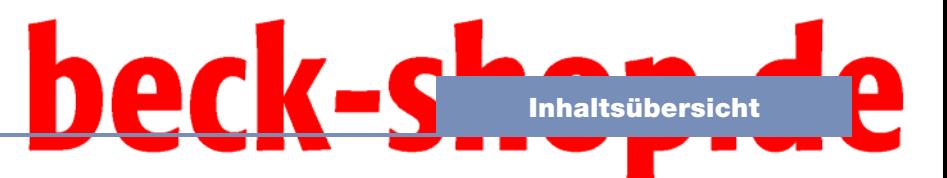

### **Inhaltsübersicht**

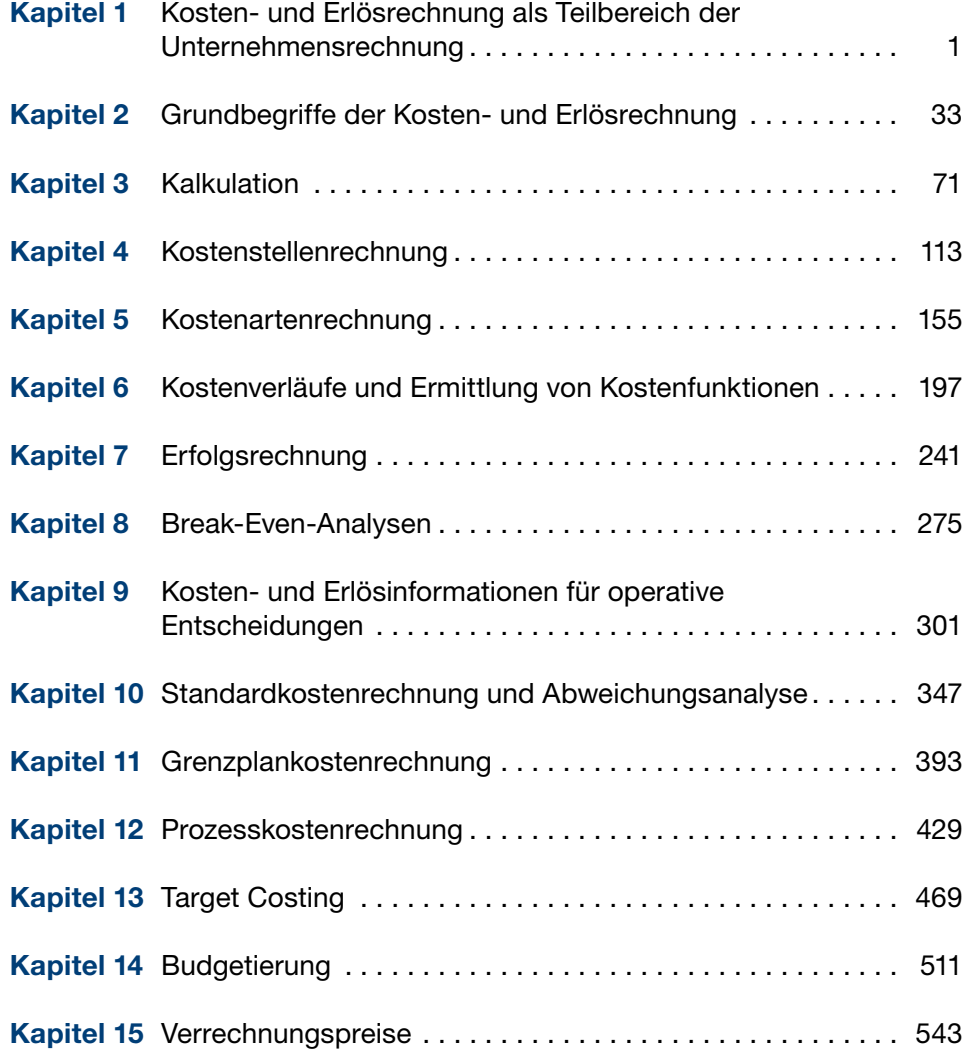

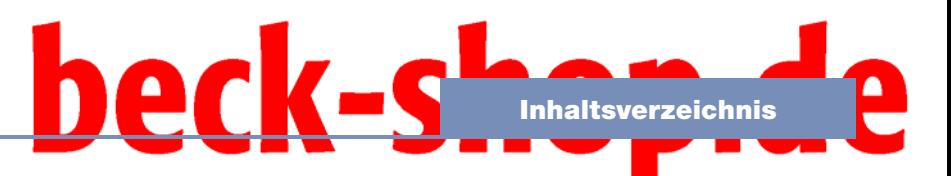

### **Inhaltsverzeichnis**

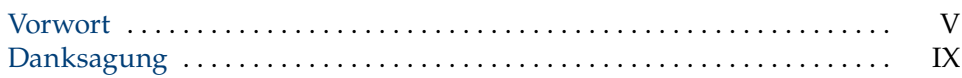

#### **Kapitel 1 Kosten- und Erlösrechnung als Teilbereich der Unternehmensrechnung**

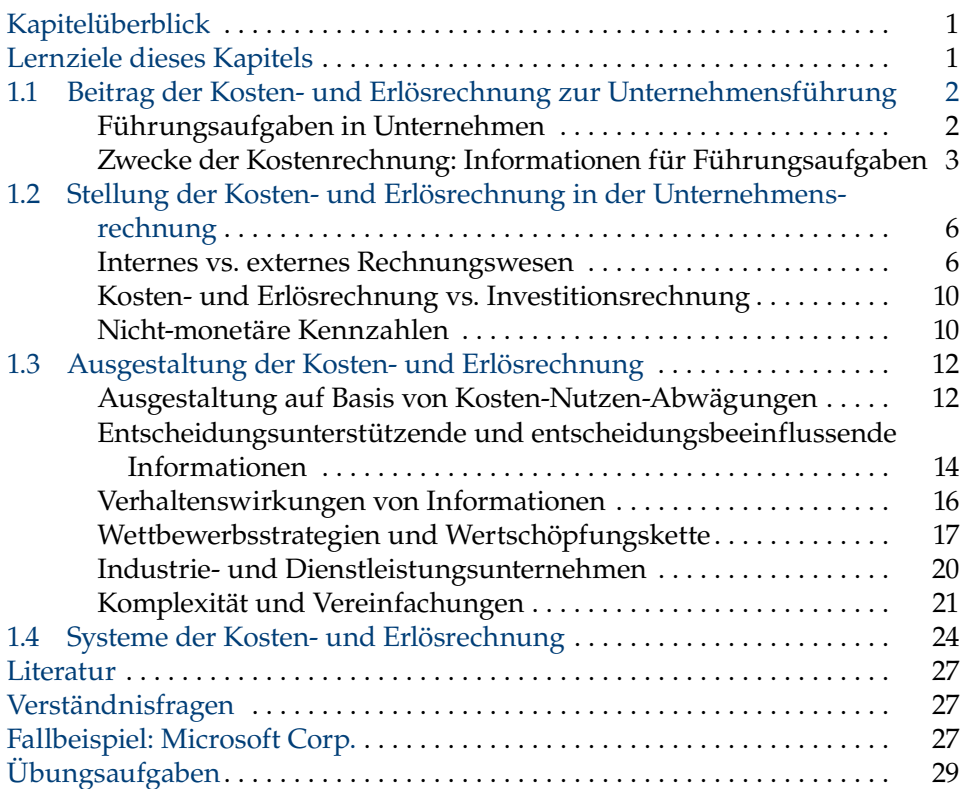

#### **Kapitel 2 Grundbegriffe der Kosten- und Erlösrechnung**

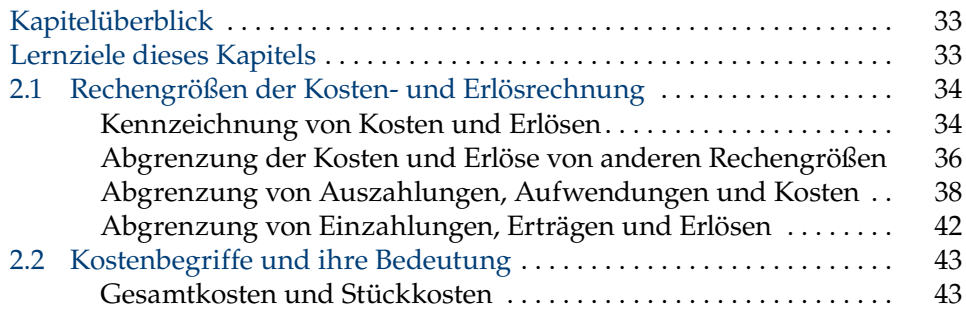

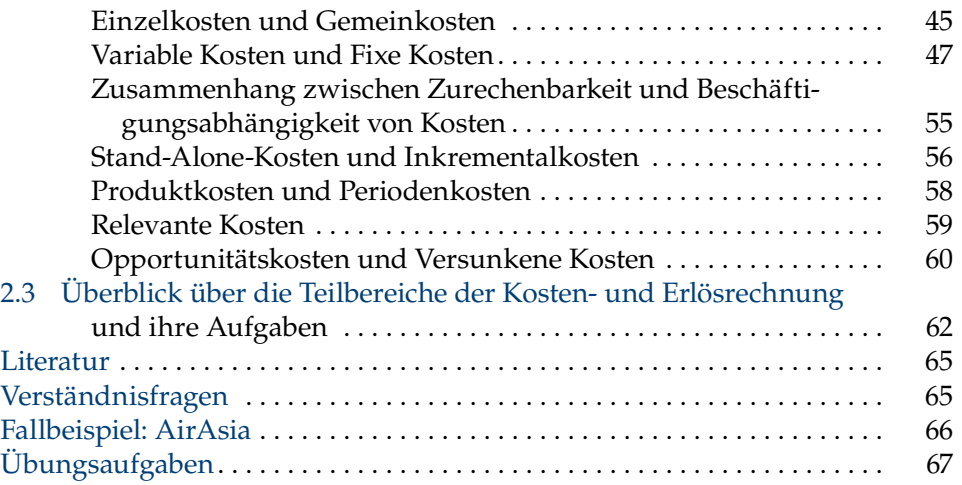

#### **Kapitel 3 Kalkulation**

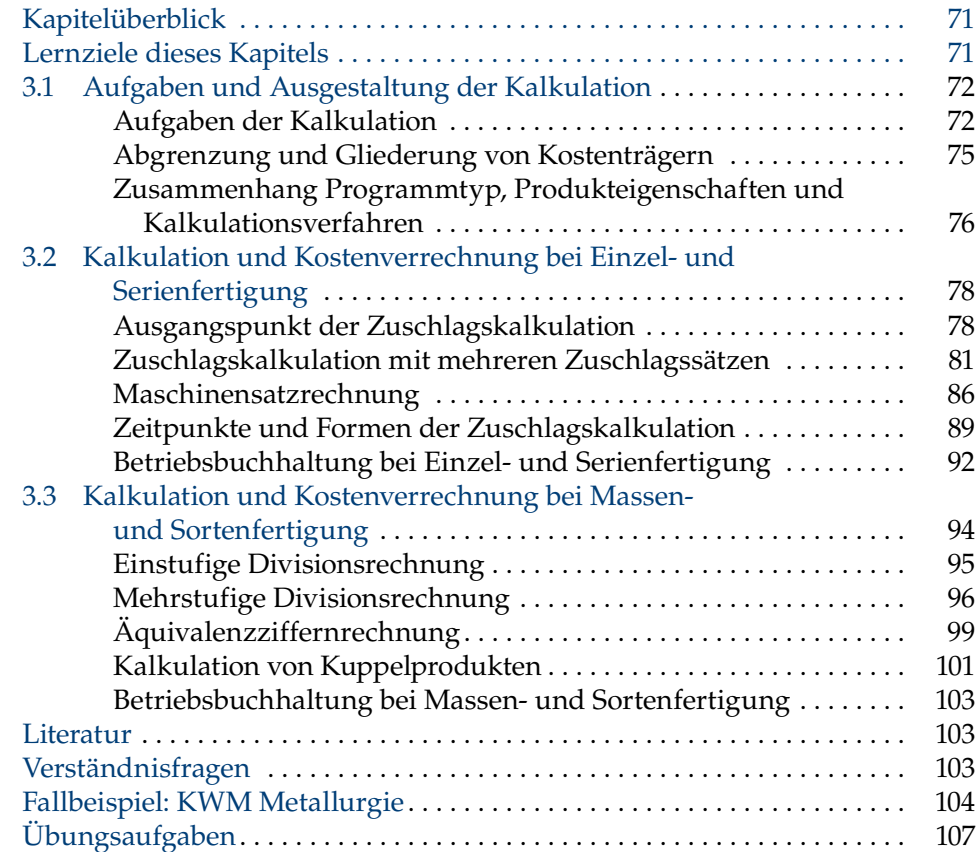

## beck-s

#### **Kapitel 4 Kostenstellenrechnung**

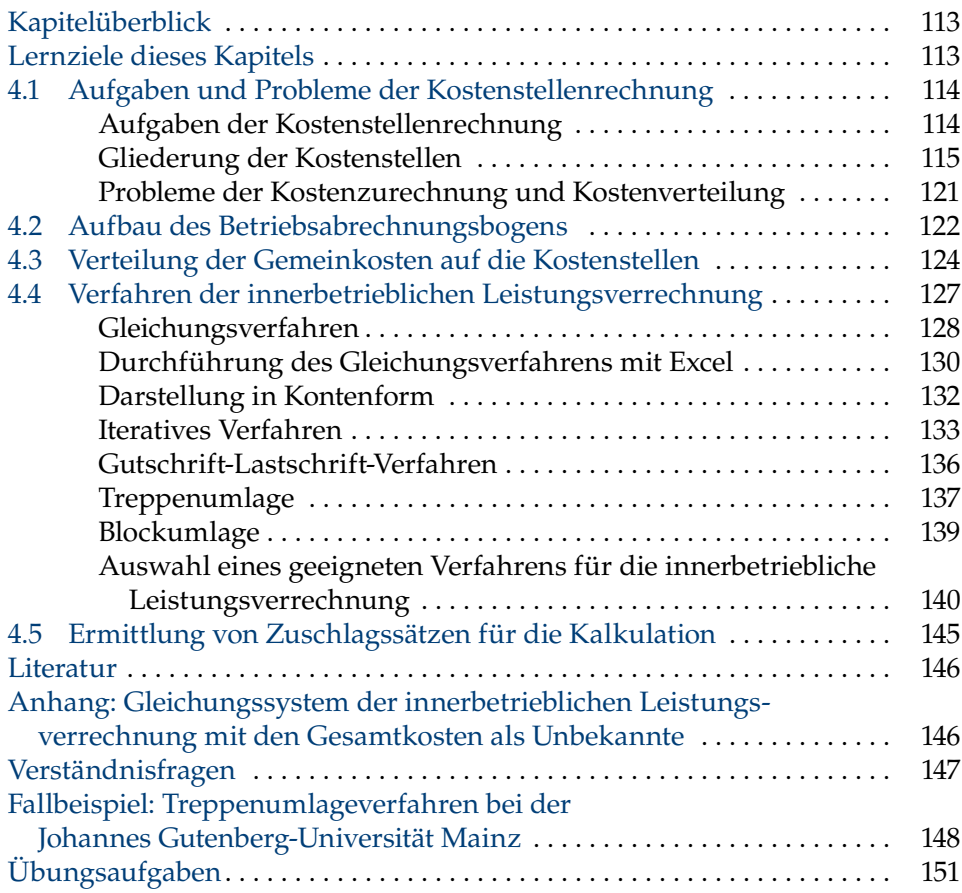

#### **Kapitel 5 Kostenartenrechnung**

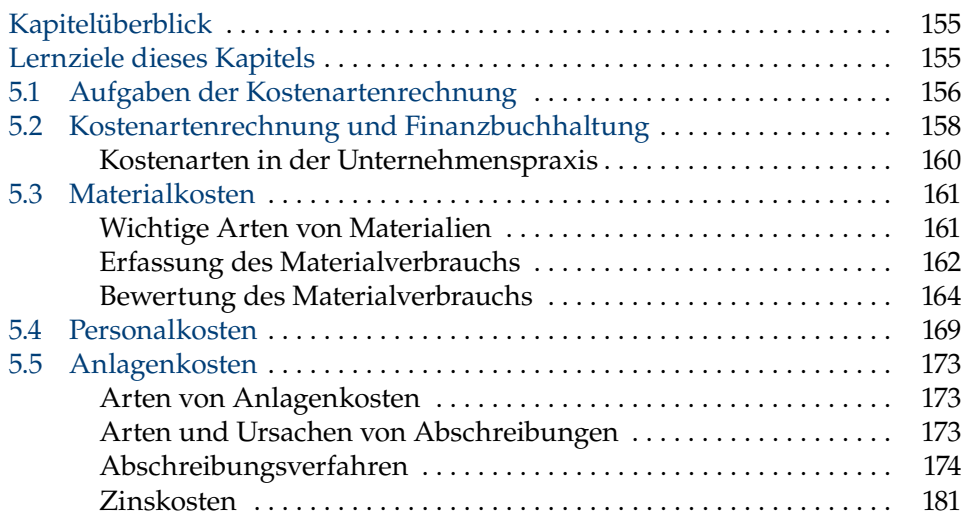

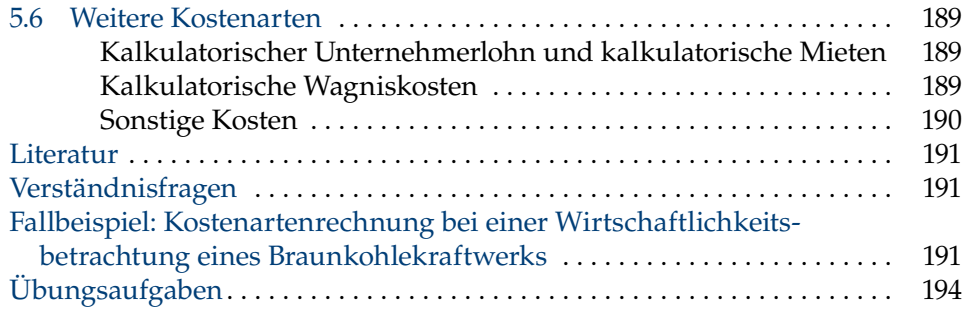

#### **Kapitel 6 Kostenverläufe und Ermittlung von Kostenfunktionen**

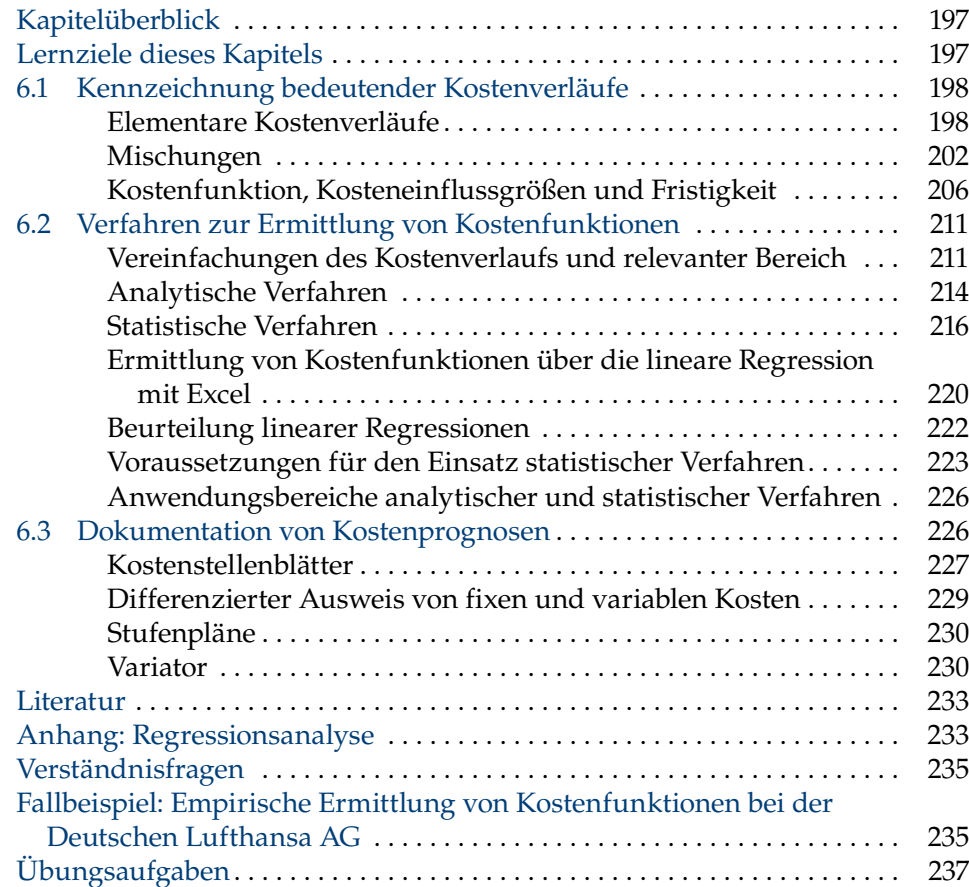

#### **Kapitel 7 Erfolgsrechnung**

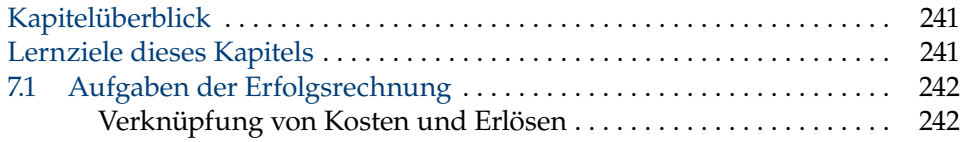

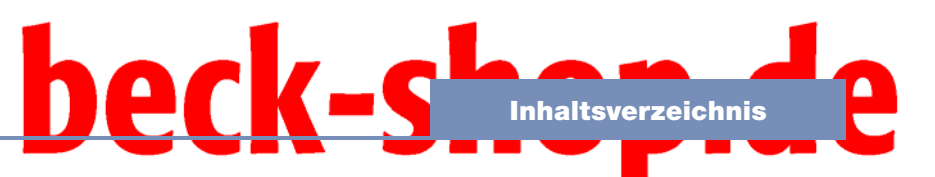

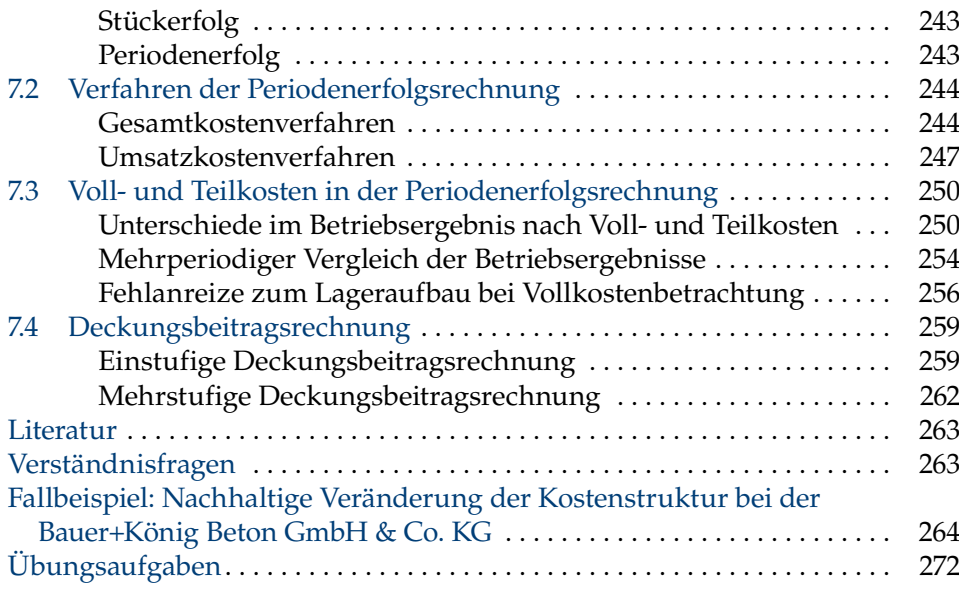

#### **Kapitel 8 Break-Even-Analysen**

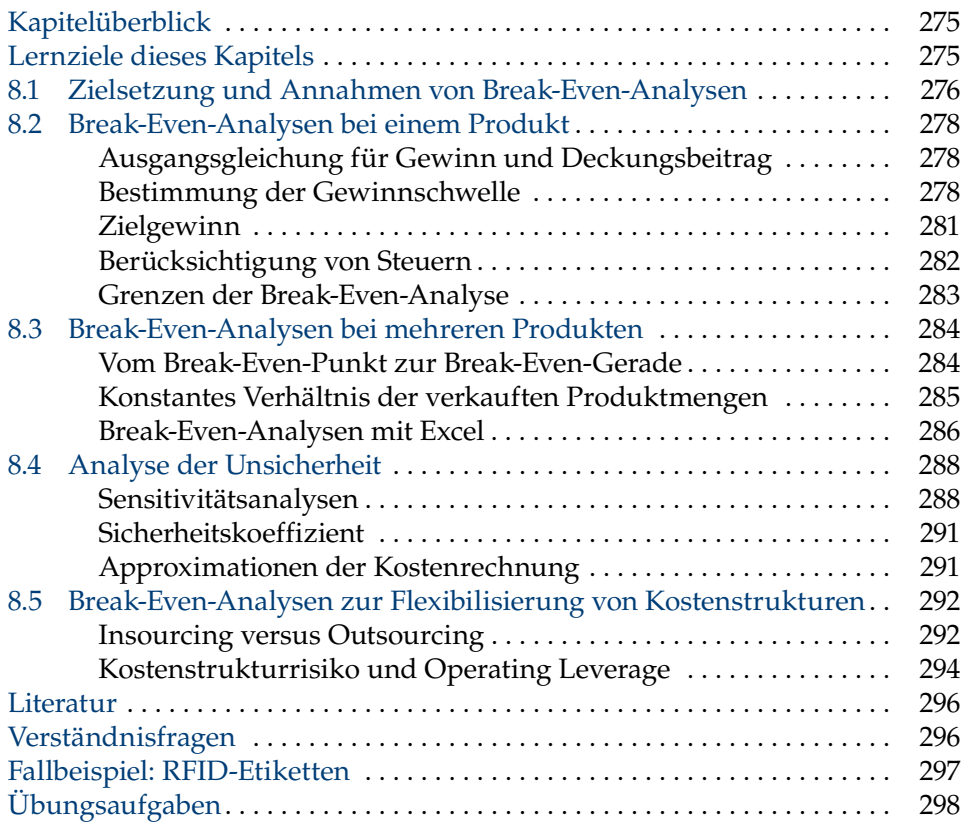

#### **Kapitel 9 Kosten- und Erlösinformationen für operative Entscheidungen**

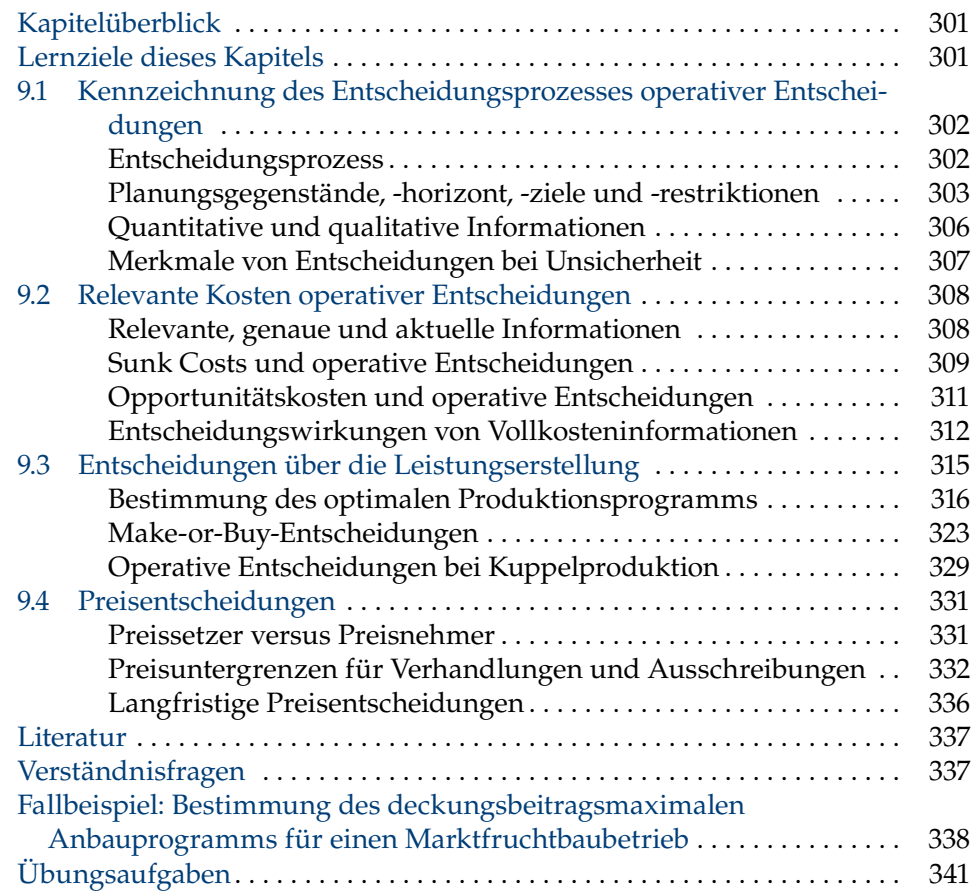

#### **Kapitel 10 Standardkostenrechnung und Abweichungsanalyse**

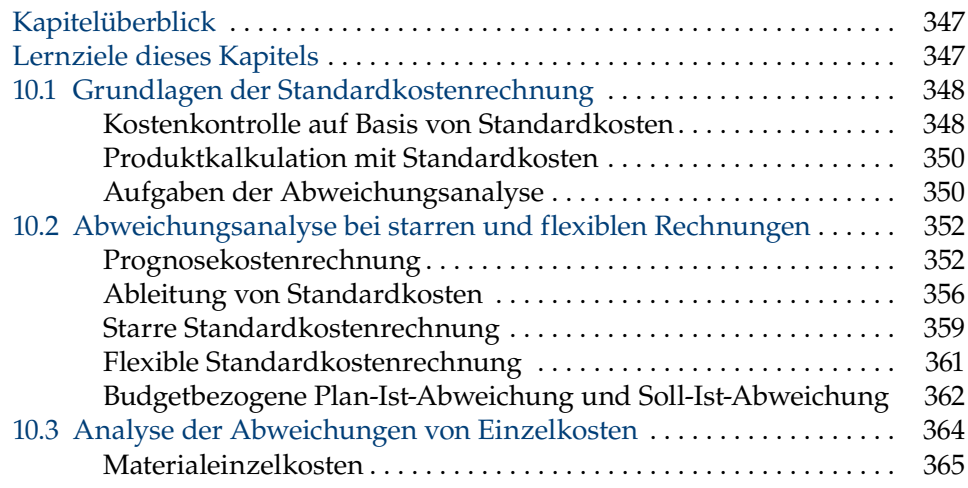

### beck-s  $\blacksquare$

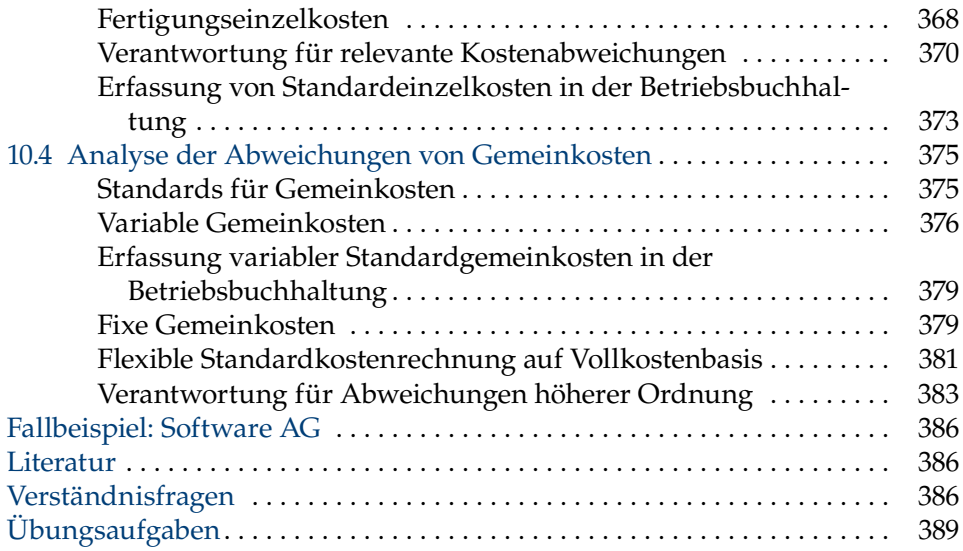

#### **Kapitel 11 Grenzplankostenrechnung**

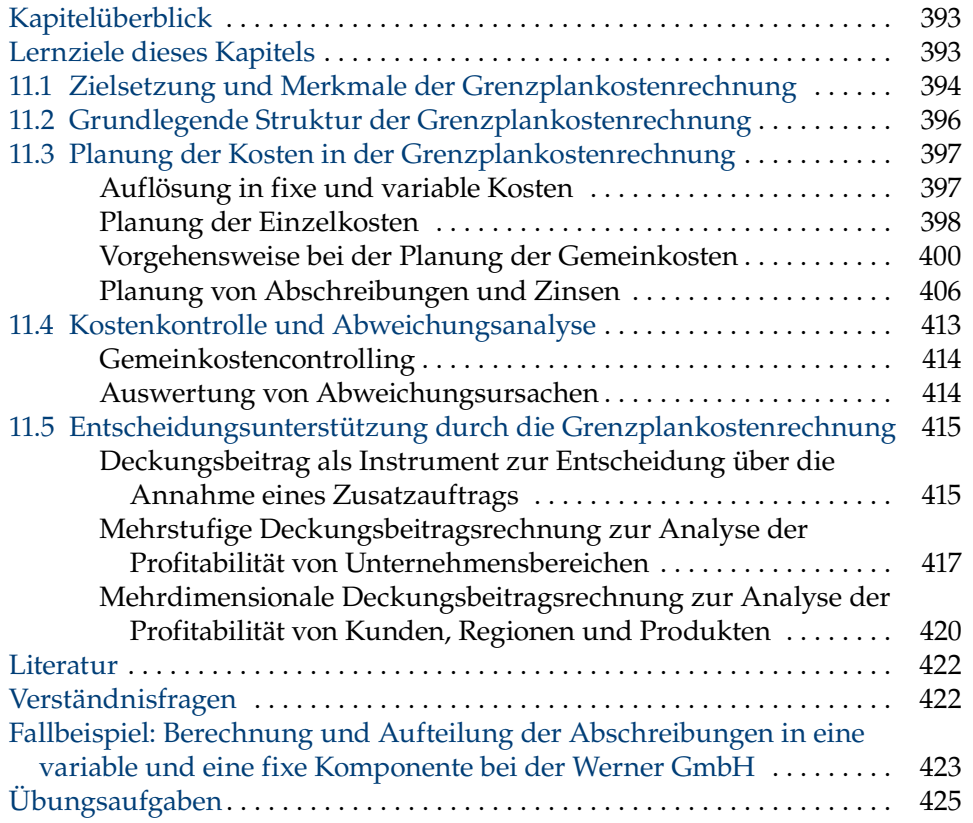

#### **Kapitel 12 Prozesskostenrechnung**

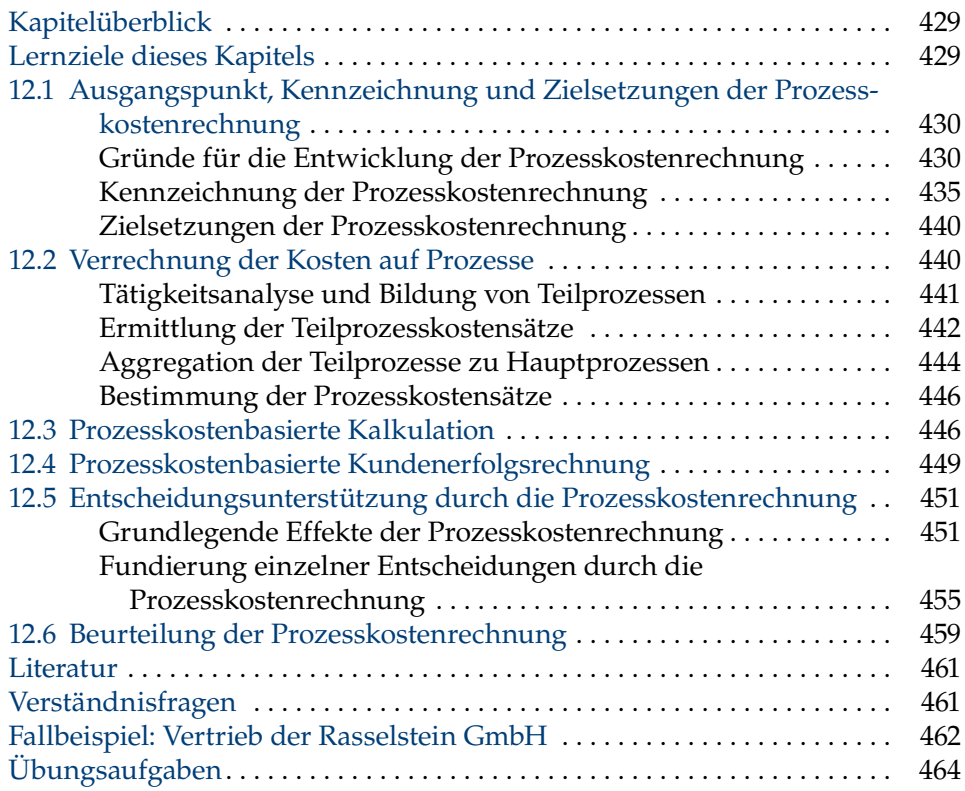

#### **Kapitel 13 Target Costing**

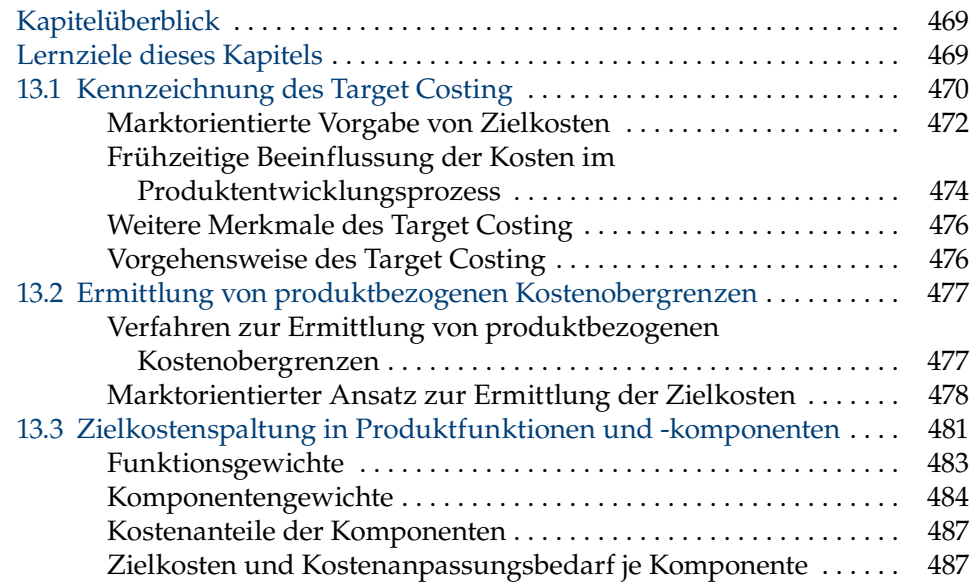

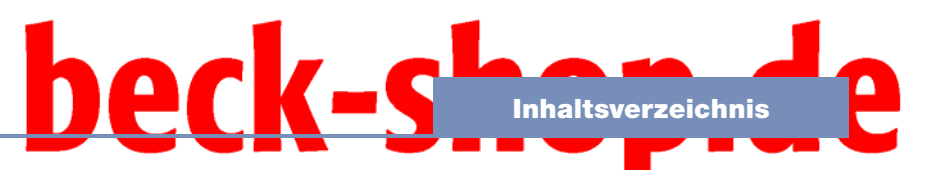

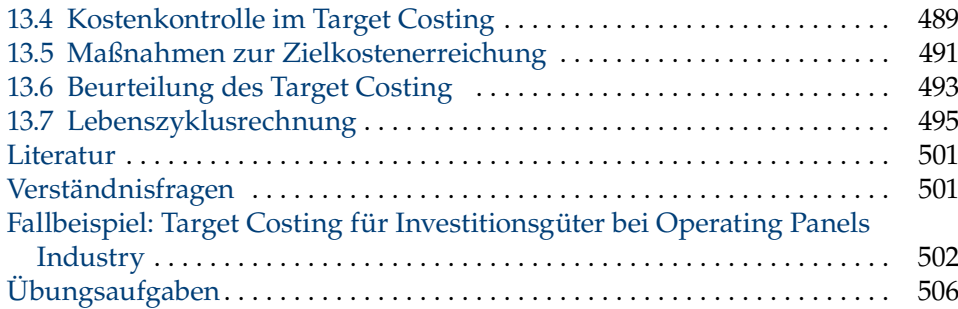

#### **Kapitel 14 Budgetierung**

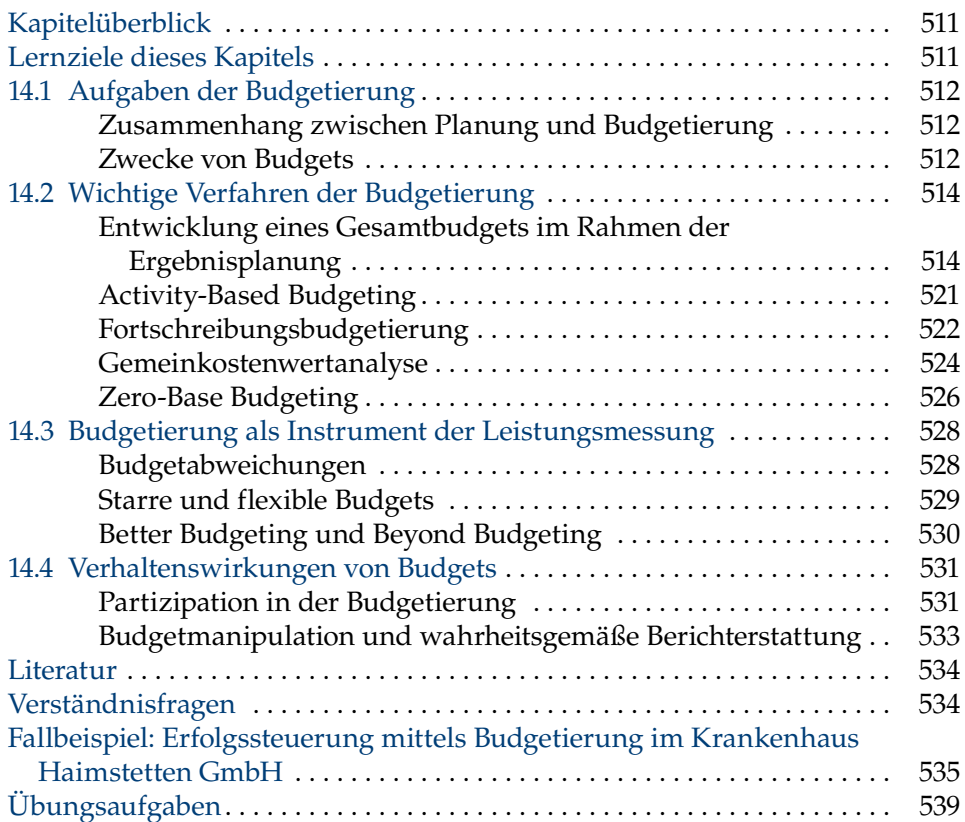

#### **Kapitel 15 Verrechnungspreise**

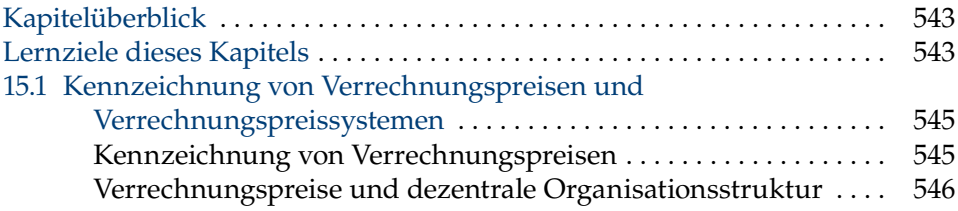

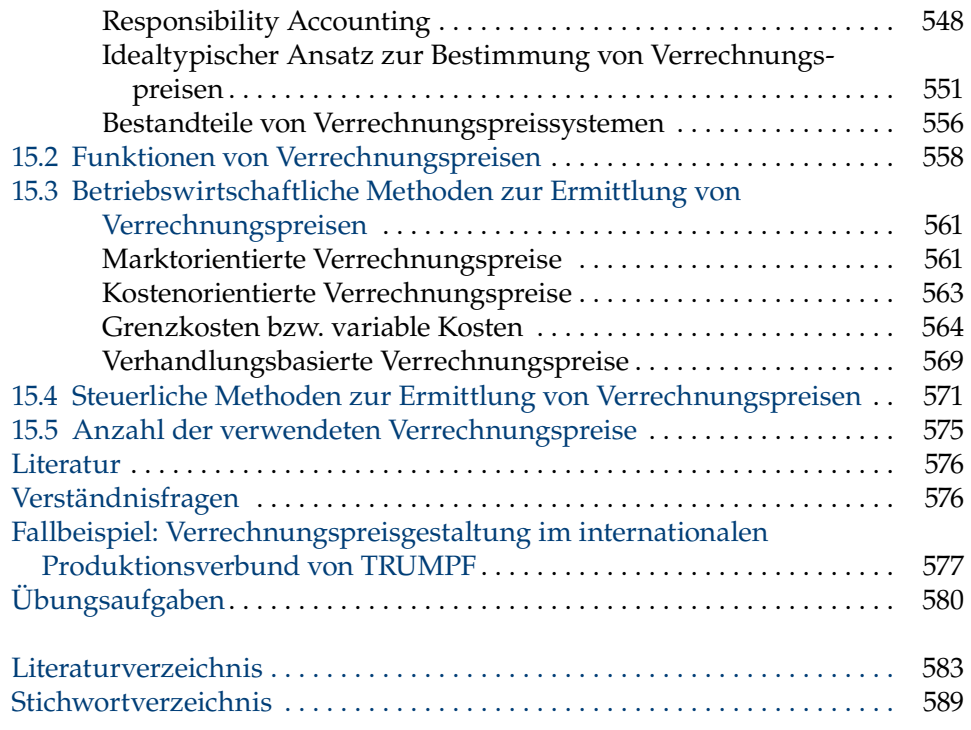